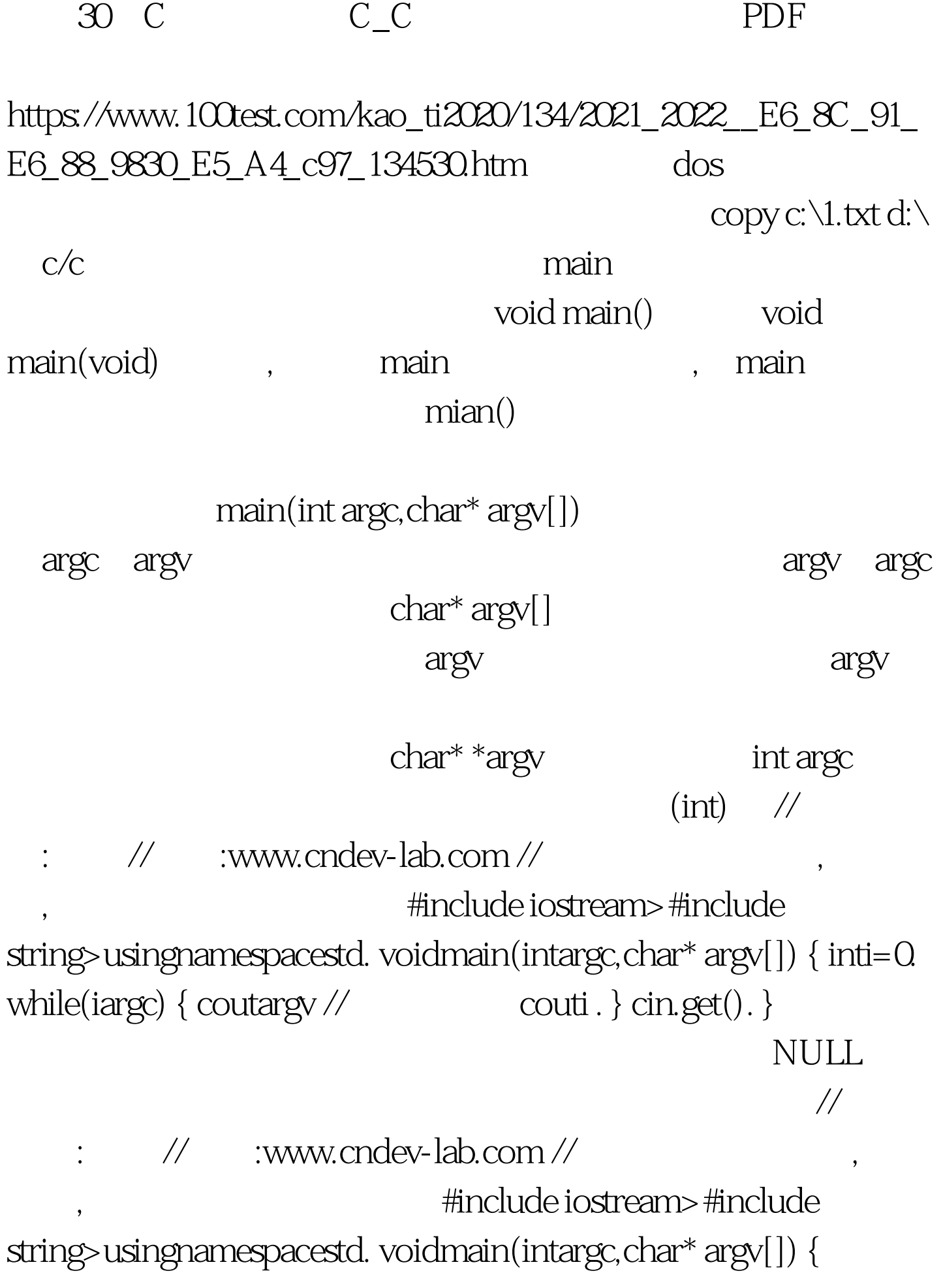

while( $*$ argv!=NULL)// while( $*$ argv) ! {  $countary}$  cin.get().} :void main(int argc,char\* argv[],char\* env[]) env

void main(int argc)

char\* argv[]

test4.exe "hello world!" ha ha

 $100Test$ www.100test.com